## **IC-M87/M88 ADJUSTMENT PROCEDURES**

## **1 PREPARATION**

When adjusting IC-M87/M88, optional OPC-966 cloning cable, adjustment software are required.

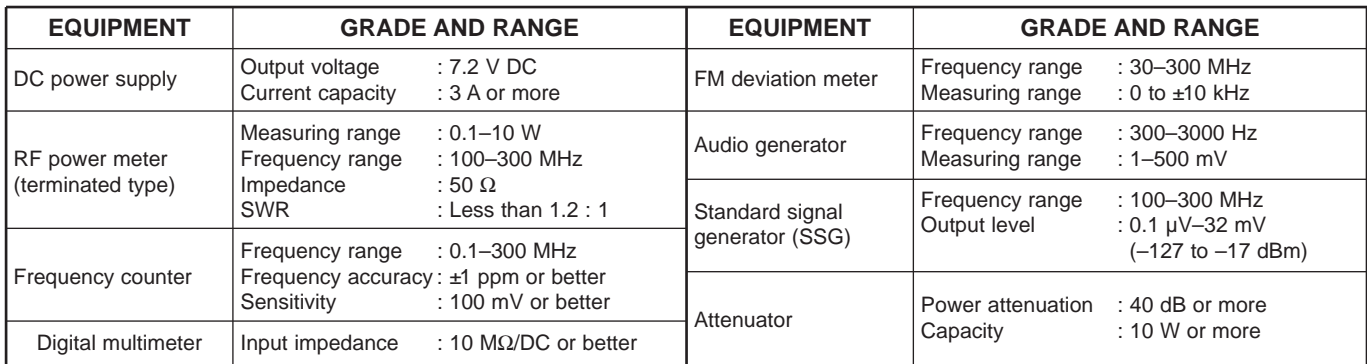

## **2 PLL AND TRANSMITTER ADJUSTMENTS**

Select an operation using [↑] / [↓] keys, then set specified value using [←] / [→] keys on the connected computer keyboard.

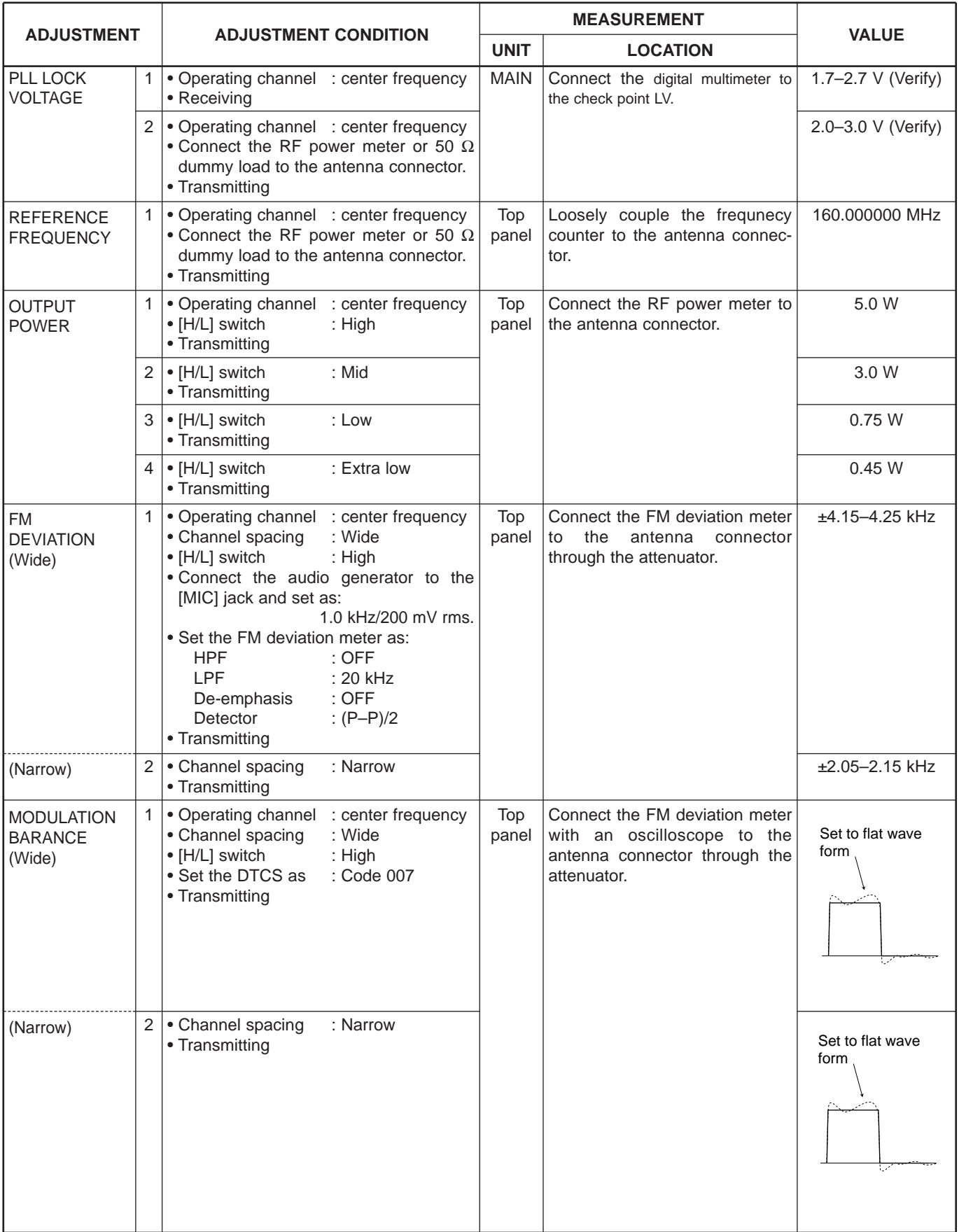

## **SOFTWARE ADJUSTMENT – continued**

Select an operation using [↑] / [↓] keys, then set specified value using [←] / [→] keys on the connected computer keyboard.

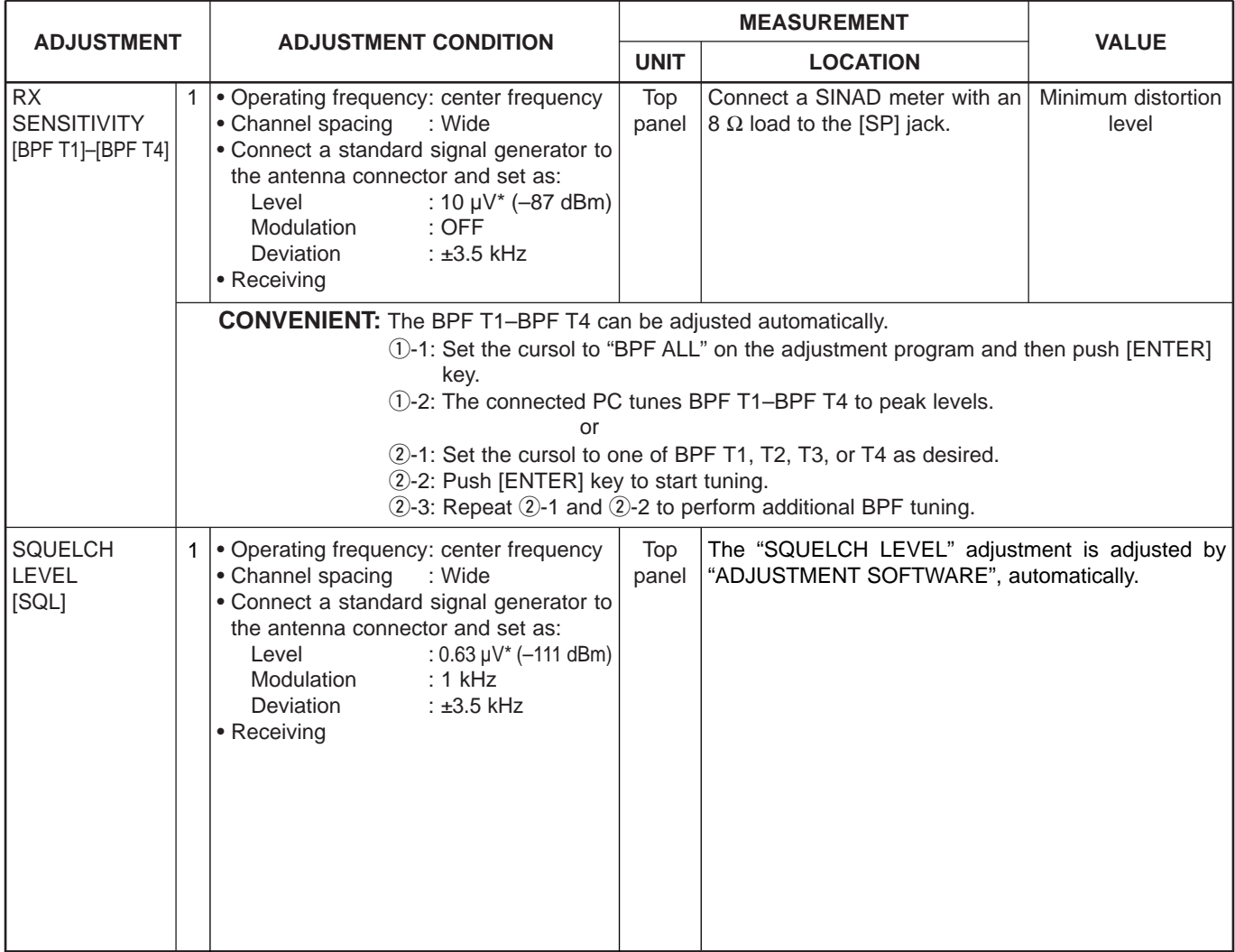

\*The output level of the standard signal generator (SSG) is indicated as the SSG's open circuit.